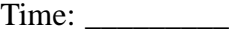

Rank: \_\_\_\_\_\_\_\_\_

# **NETWORK ADMINISTRATION USING MICROSOFT® (310)**

# **REGIONAL – 2016**

## **Multiple Choice:**

Multiple Choice (50 @ 10 points each) \_\_\_\_\_\_\_\_\_\_\_\_\_\_ (500 points)

*TOTAL POINTS \_\_\_\_\_\_\_\_\_\_\_ (500)*

**Failure to adhere to any of the following rules will result in disqualification:** 

- **1. Contestant must hand in this test booklet and all printouts. Failure to do so will result in disqualification.**
- **2. No equipment, supplies, or materials other than those specified for this event are allowed in the testing area. No previous BPA tests and/or sample tests or facsimile (handwritten, photocopied, or keyed) are allowed in the testing area.**
- **3. Electronic devices will be monitored according to ACT standards.**

No more than 60 minutes testing time

Property of Business Professionals of America. May be reproduced only for use in the Business Professionals of America *Workplace Skills Assessment Program* competition.

### **Identify the letter of the choice that best completes the statement or answers the question.**

- 1. Which edition of Windows 8.1 is most commonly used in the Corporate sector?
	- a. Home
	- b. Professional
	- c. Ultimate
	- d. Enterprise
- 2. Which of the following is a server role for Windows Server 2008 or Windows Server 2008 R2 that allows for mostly automated installation of Windows over a network?
	- a. Windows Automated Installation Kit
	- b. ImageX
	- c. Windows Deployment Services
	- d. Windows Pre-Installation Environment (WinPE)
- 3. Windows 8 Professional includes all of the following features *except*:
	- a. Windows XP Mode
	- b. BitLocker
	- c. Support for joining domains
	- d. Remote Desktop Connection
- 4. Which of the following creates a MIG File?
	- a. A custom installation
	- b. An upgrade installation
	- c. Windows Easy Transfer
	- d. None of the above
- 5. Which tool scans your computer and produces a report of any Windows compatibility issues with your computer?
	- a. Windows Upgrade Advisor
	- b. Windows Easy Transfer
	- c. Windows Compatibility Center
	- d. Windows Anytime Upgrade
- 6. To use Windows Anytime Upgrade to perform an in-place upgrade, what must you buy from Microsoft or your preferred retailer?
	- a. An upgrade key
	- b. A full version of Windows 7
	- c. An upgrade version of Windows 7
	- d. Nothing
- 7. A \_\_\_\_\_\_\_\_\_\_\_\_\_\_ is the *primary* duty that a server provides.
	- a. Server role
	- b. Server feature
	- c. Server task
	- d. Server objective
- 8. Which of the following is *not* a primary subsystem for a server?
	- a. Processor
	- b. Video
	- c. Storage
	- d. Network
- 9. What is considered the short-term memory used by the computer that is erased when the computer is shut down or rebooted?
	- a. RAM
	- b. Flash Memory
	- c. Hard Drive
	- d. CMOS Memory
- 10. Where would you find the instructions that a server uses to boot and includes POST and finding a drive to complete the boot process?
	- a. Hard drive
	- b. RAM
	- c. Firmware
	- d. USB Flash Drive
- 11. How many connectors does an RJ-45 connector have?
	- a. 4
	- b. 5
	- c. 8
	- d. 9
- 12. Most keyboards and mice today use what type of port?
	- a. PS/2
	- b. Serial
	- c. Min-Din
	- d. USB
- 13. What type of server installation method provides a minimal environment with *no* Windows Explorer shell and *no* Start button?
	- a. Striped computer
	- b. MinWin Computer
	- c. Windows BareBone
	- d. Server Core
- 14. What is the minimum amount of RAM needed to install Windows Server 2008  $R22$ 
	- a. 256 MB
	- b. 512 MB
	- c. 1 GB
	- d. 2 GB
- 15. What is the maximum amount of RAM supported by the Windows Server 2008 R2 64-bit Standard Edition?
	- a. 4 GB
	- b. 8 GB
	- c. 32 GB
	- d. 64 GB
- 16. Which of the following *cannot* be upgraded to Windows Server 2008 R2 Enterprise Edition?
	- a. Windows Server 2008 Standard Edition 64-bit
	- b. Windows Server 2008 Enterprise Edition 32-bit
	- c. Windows Server 2008 R2 Standard Edition
	- d. Windows Server 2003 R2 Enterprise Edition 64-bit
- 17. What program should you run if you decide to clone a hard drive of Windows Server 2008 R2?
	- a. Sysinfo
	- b. Sysconf
	- c. Sysprep
	- d. Format
- 18. What type of installation requires little interaction?
	- a. Unattended installation
	- b. Pre-build installation
	- c. Deployment installation
	- d. Hands-off installation
- 19. What technology allows you to perform network-based unattended installation of Windows operating systems, including Windows Server 2008 R2?
	- a. WDS
	- b. RIS
	- c. SMB
	- d. HTTP
- 20. What format are the Windows Server Installation files stored in when using WDS?
	- a. GHO
	- b. Wim
	- c. PXE
	- d. RIS

21. To make sure that your computer is stable and secure, you should \_\_\_\_\_\_\_\_ Windows after a new installation.

- a. update
- b. activate
- c. consolidate
- d. flash
- 22.  $A(n)$  \_\_\_\_\_\_\_\_\_ is when you install Windows and applications to a new drive with nothing on it.
	- a. Upgrade installation
	- b. Clean installation
	- c. Future installation
	- d. Bad installation
- 23. Updating the BIOS is known as \_\_\_\_\_\_\_\_ the BIOS.
	- a. replacing
	- b. installing
	- c. updating
	- d. flashing
- 24. The \_\_\_\_\_\_\_ allows the processor to connect to or communicate with every other device within the server.
	- a. RAM
	- b. Processor
	- c. Motherboard
	- d. Video
- 25. A same is a computer meant to be a dedicated service provider.
	- a. Computer
	- b. Processor
	- c. Server
	- d. Network
- 26. What model is used to describe how data communication occurs between hosts?
	- a. Server-centric model
	- b. Workgroup model
	- c. Peer-to-peer model
	- d. OSI reference model
- 27. Which protocol do you use as the transport protocol for a video application?
	- a. TCP
	- b. UDP
	- c. FTP
	- d. RDC
- 28. Which port categories include inbound ports of HTTP, HTTPS, FTP, and DNS?
	- a. Well-known ports
	- b. Registered ports
	- c. Dynamic ports
	- d. Private ports

29. Which layer of the OSI model is responsible for logging on and off?

- a. Physical
- b. Session
- c. Application
- d. Presentation

#### 30. How many layers does the OSI Model have?

- a. 4
- b. 5
- c. 6
- d. 7

#### 31. How many layers does the TCP/IP Model have?

- a. 3
- b. 4
- c. 5
- d. 6
- 32. Which layer of the OSI Model is *not* included in the TCP/IP Model?
	- a. Physical
	- b. Data Link
	- c. Transport
	- d. Application
- 33. Which protocol is used to translate IP addresses to MAC addresses?
	- a. RARP
	- b. ARP
	- c. DNS
	- d. WINS
- 34. What technology can you use temporarily to connect networks from two different companies?
	- a. VPN
	- b. HTTP
	- c. DHCP
	- d. Passive router
- 35. What type of device is used to detect malicious network activities and reports only those issues to the administrator?
	- a. NIDS
	- b. NIPS
	- c. Internet content filter
	- d. NAT Server
- 36. Which port does the HTTP protocol use?
	- a. 443
	- b. 20
	- c. 53
	- d. 80
- 37. The \_\_\_\_\_\_\_\_ is the largest WAN in the world.
	- a. Intranet
	- b. Internet
	- c. VPN
	- d. Private Network
- 38. What protocol automatically configures IP configuration for a client?
	- a. DNS
	- b. DHCP
	- c. WINS
	- d. FTP
- 39. The primary program to configure the Windows environment is \_\_\_\_\_\_\_.
	- a. Computer Management Console
	- b. Control Panel
	- c. Server Manager
	- d. Registry Editor
- 40. What program or component helps prevent unauthorized changes in Windows?
	- a. SysConf
	- b. SysInfo
	- c. User Account Control
	- d. Security Monitor
- 41. Which Control Panel applet allows you to change the name of a computer or add the computer to a Domain?
	- a. System
	- b. Reset
	- c. Format
	- d. Computer
- 42. What type of environment has each computer keep its own security database?
	- a. Workgroup
	- b. Domain
	- c. Conglomerate
	- d. Association
- 43. What program allows you to view and interact with a user's session while a user is showing an error?
	- a. Remote Desktop
	- b. Remote Assistance
	- c. Control Panel
	- d. SysInfo
- 44. What program is *usually* used to connect to a computer remotely?
	- a. Remote Desktop
	- b. Offline Assistance
	- c. Control Panel
	- d. SysInfo
- 45. In Windows Server 2008 R2, where would you configure the IPv4 configuration?
	- a. Network and Sharing Center
	- b. SysInfo
	- c. SysConf
	- d. System Properties of the Control Panel
- 46. Servers often have \_\_\_\_\_\_\_\_ IP addresses.
	- a. static
	- b. dynamic
	- c. rotating
	- d. multiple
- 47. Which of the following is used as a signal sent by a device to get the attention of the processor?
	- a. DMS
	- b. IRQ
	- c. I/P port address
	- d. Memory address range
- 48. Which of the following is *true* about drivers and 64-bit versions of Windows Server 2008?
	- a. Drivers must be digitally signed
	- b. Drivers must be registered by the PnP Society
	- c. Drivers must include 32-bit and 64-bit support
	- d. Drivers must be multilingual
- 49. What program would you use to install printers in Windows Server 2008 R2?
	- a. Device Manager
	- b. Computer Management Console
	- c. Devices and Printers
	- d. Print Manager
- 50. What program would you use to configure IRQs or DMAs for a device?
	- a. Device Manager
	- b. Computer Management Console
	- c. Devices and Printers
	- d. Device Installer